# **D** SNABBGUIDE FRÄS NGC

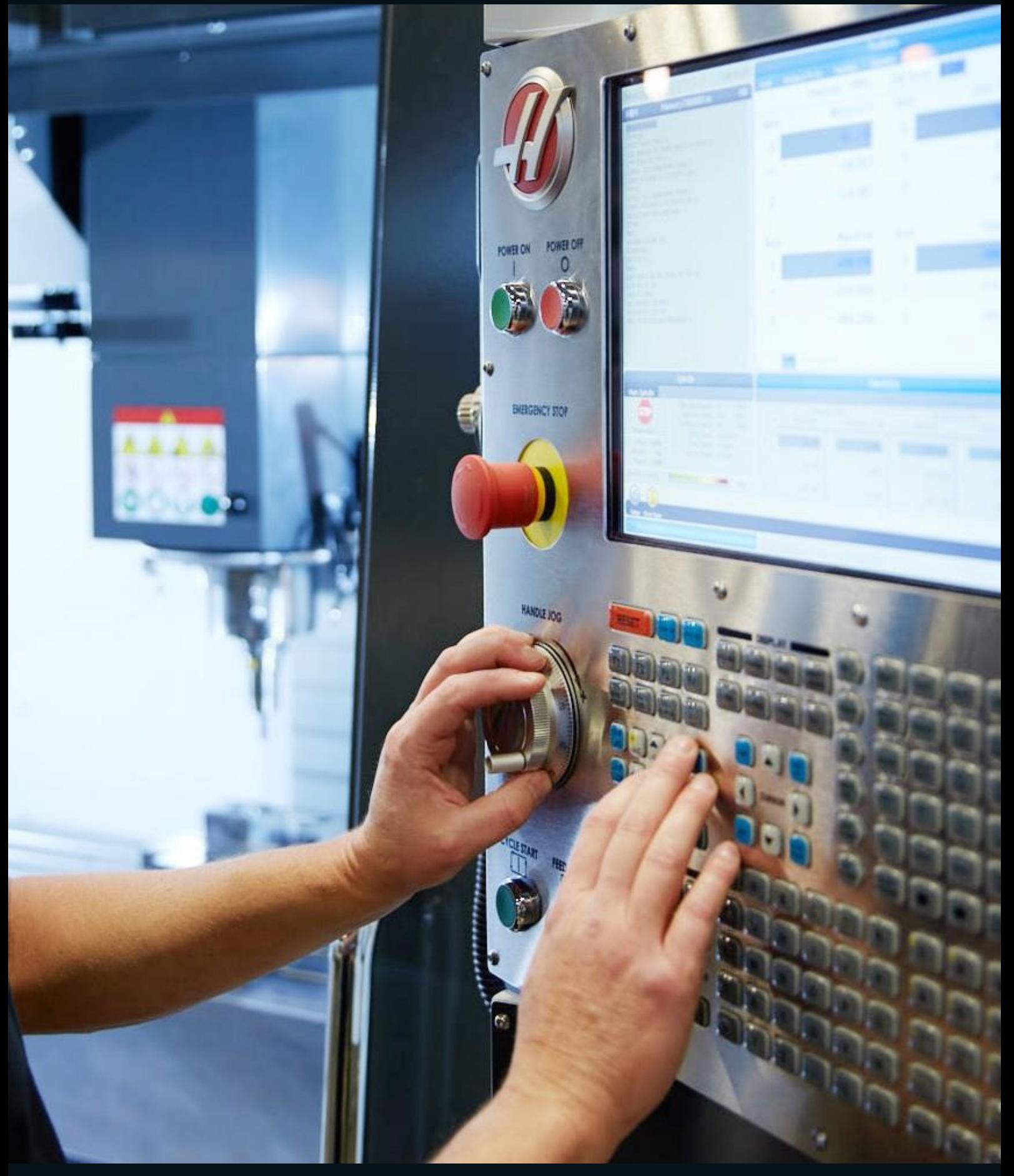

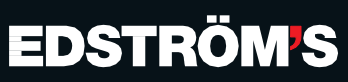

## **B** KANAPPARNAS BETYDELSE

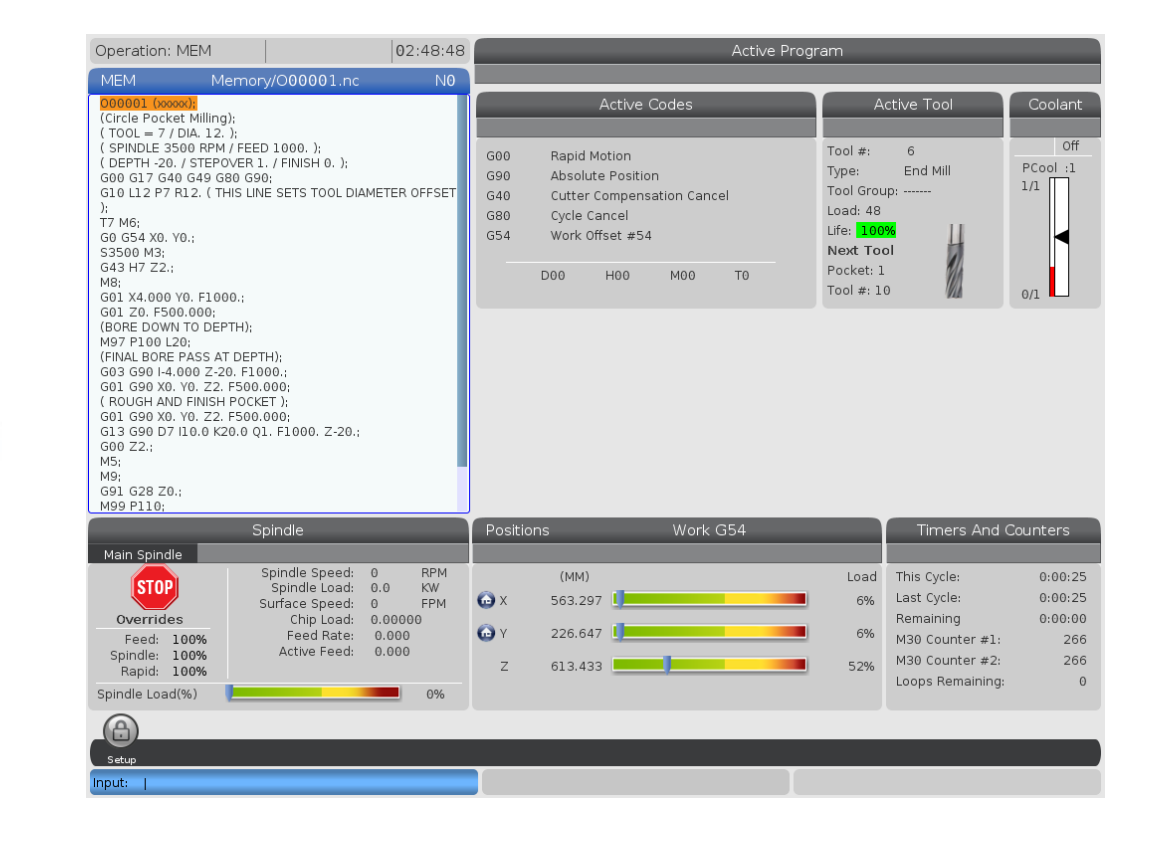

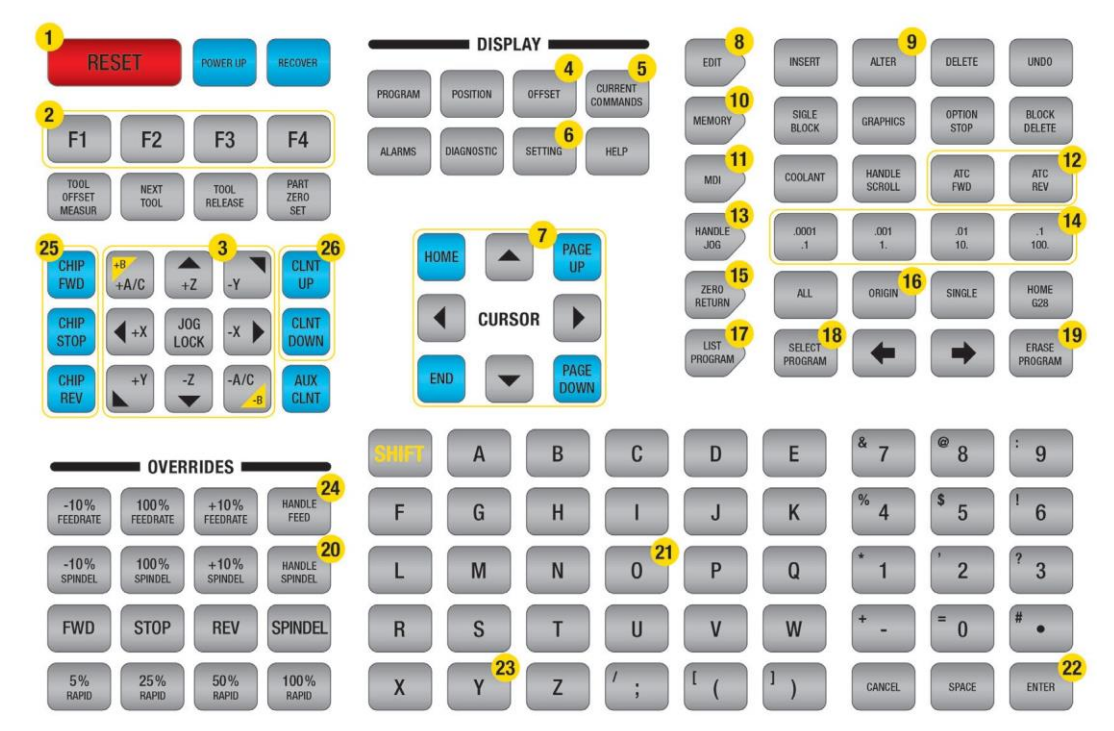

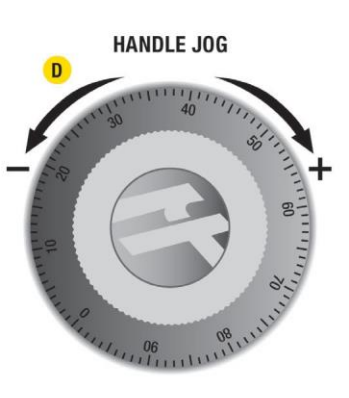

**FEED HOLD** 

 $\downarrow$  O

**CYKLE START** 

 $\mathsf E$ 

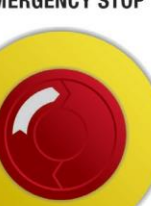

**EMERGENCY STOP** 

 $\mathbf{c}$ 

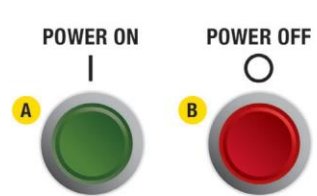

2

#### **De viktigaste knapparna inom DRIFTSOMRÅDET:**

- **A** Maskin PÅ
- **B** Maskin AV
- **C** Nödstopp
- **D** Elektronisk handratt
- **E** Program START
- **F** Program STOP

#### **De viktigaste knapparna:**

- Reset = Återställa
- Funktionsknappar
- Axelvalsknappar
- Verktygs- och nollpunktslistor
- Aktuella kommandon
- Knapp för användarparametrar
- Markörknappar
- Redigering av NC-program (skriva, ändra...)
- Byta ut kod
- Programkörläge
- Köra program som inte är sparade i programlistan
- Verktygsväxling framåt/bakåt
- Förflytta axlar manuellt
- Handratt-inkrement (mm/inch)
- Kör till maskinens referenspunkter (X, Y, Z, A, B)
- Nollställning av detaljräknare, tidräknare och operatörsnollpunkt
- Programlistor
- Gör ett NC-program aktivt
- Radera NC-program (måste bekräftas med Y knappen 23)
- Aktivera manuell justering av spindelvarvtal
- Programnummer börjar alltid med bokstaven "O"
- Bekräftar inmatning, lägger in värde osv.
- Se punkt 19
- 24 Aktivera manuell justering av matning och snabbtransport
- Spåntransportör framåt, stopp och bakåt
- Justering av ställbart spolmunstycke

### **1. STARTA UPP MASKINEN** Förutsättning **HUVUDSTRÖMBRYTARE ON**

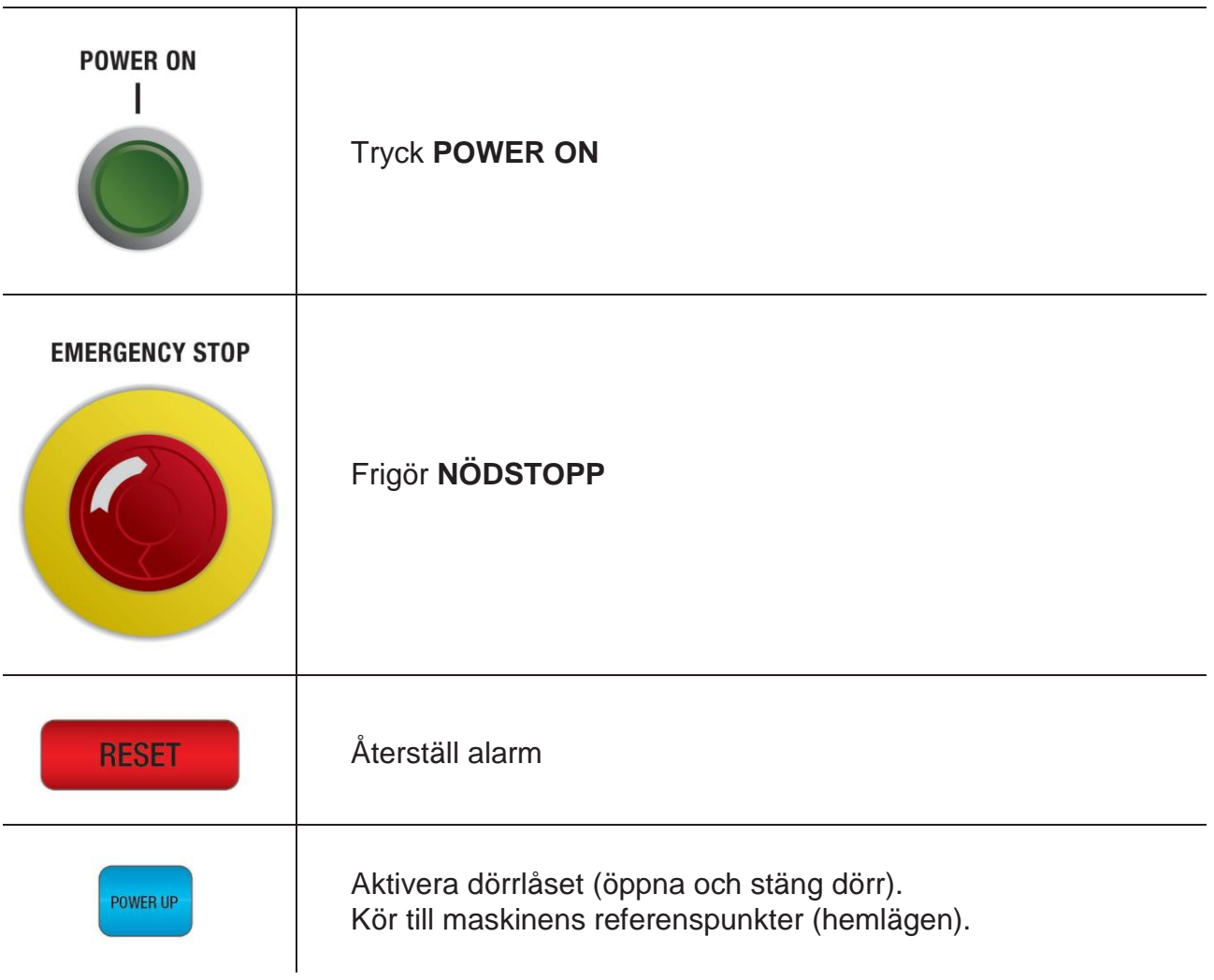

#### **2. STÄNG AV MASKINEN**

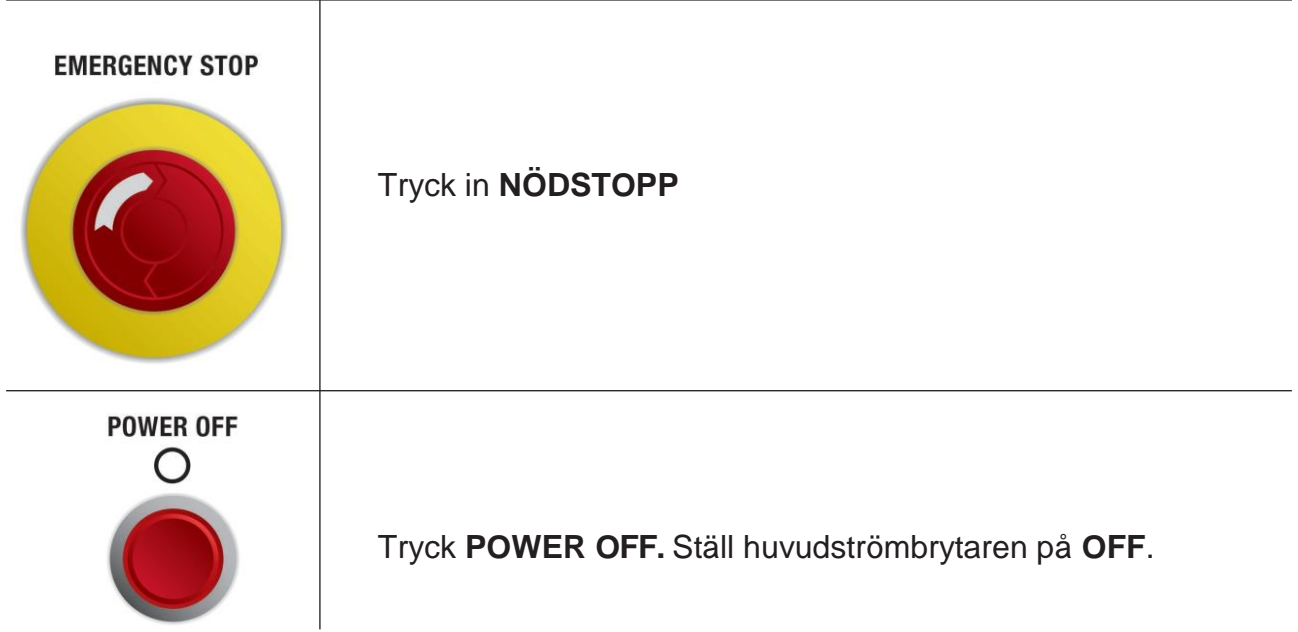

#### **3. KÖR TILL REFERENSPUNKTERNA**

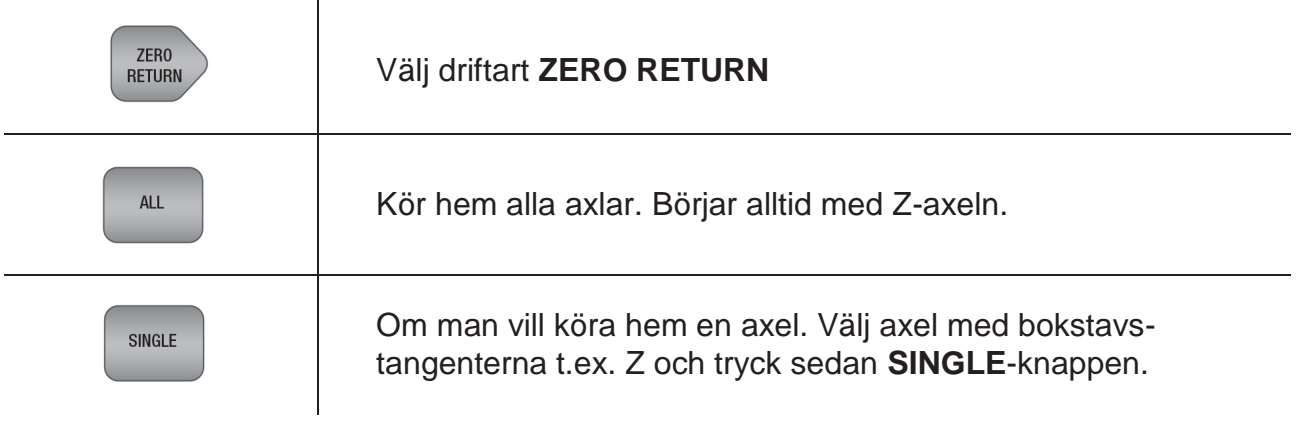

#### **4. FÖRFLYTTA AXLAR FÖRHAND**

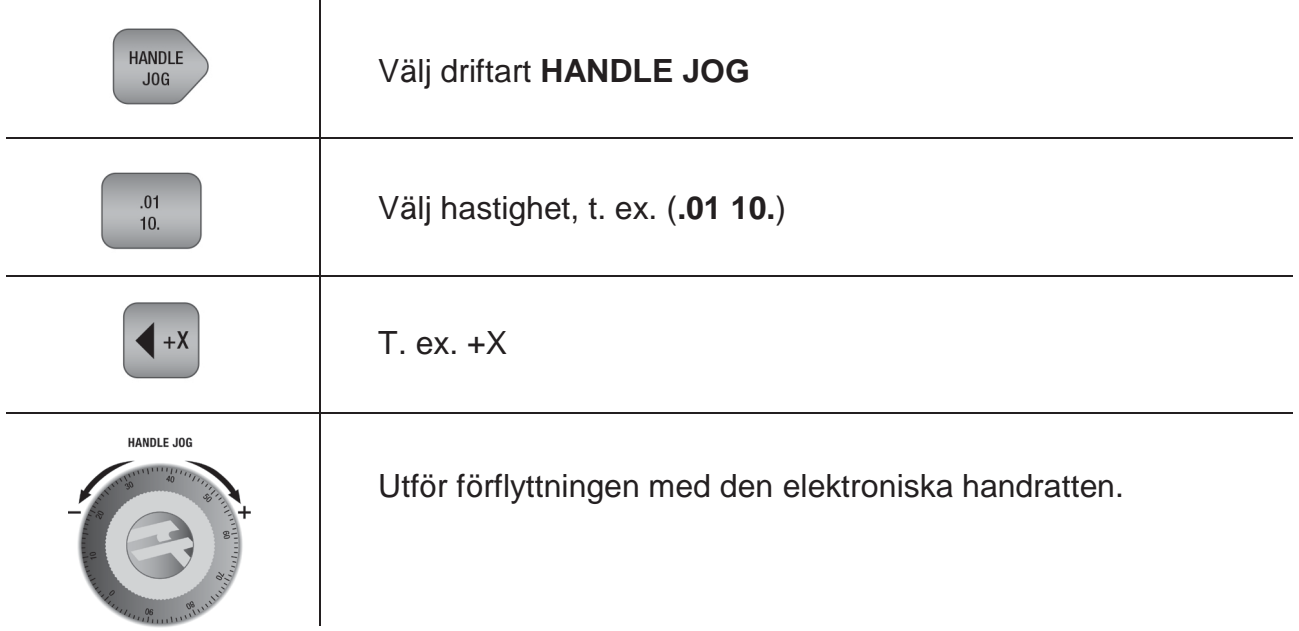

#### **5. VÄLJ PROGRAM**

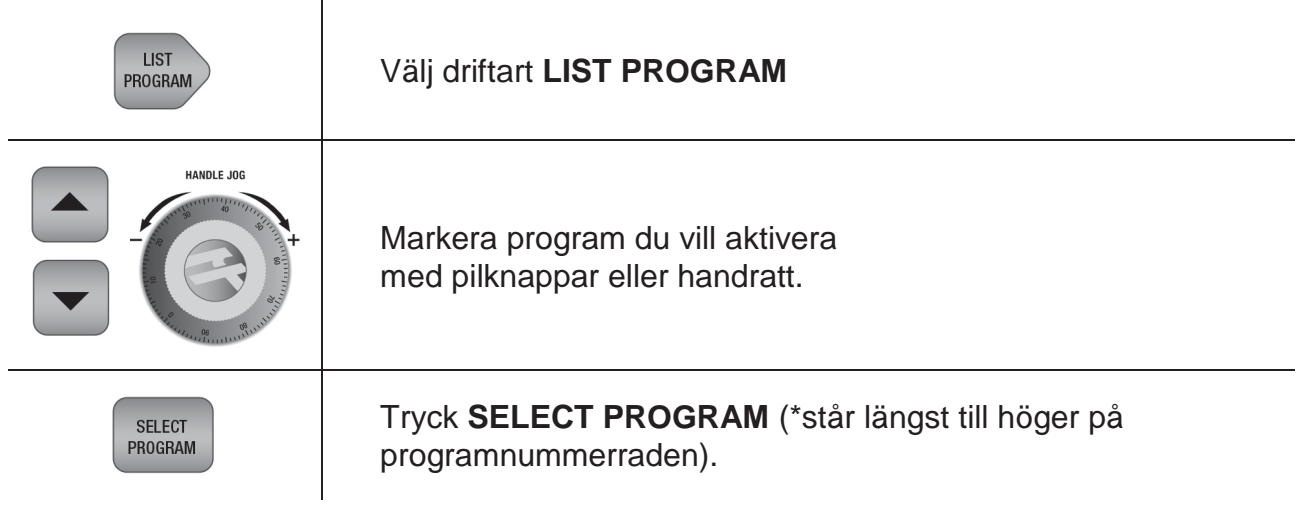

#### **6. SIMULERA PROGRAM**

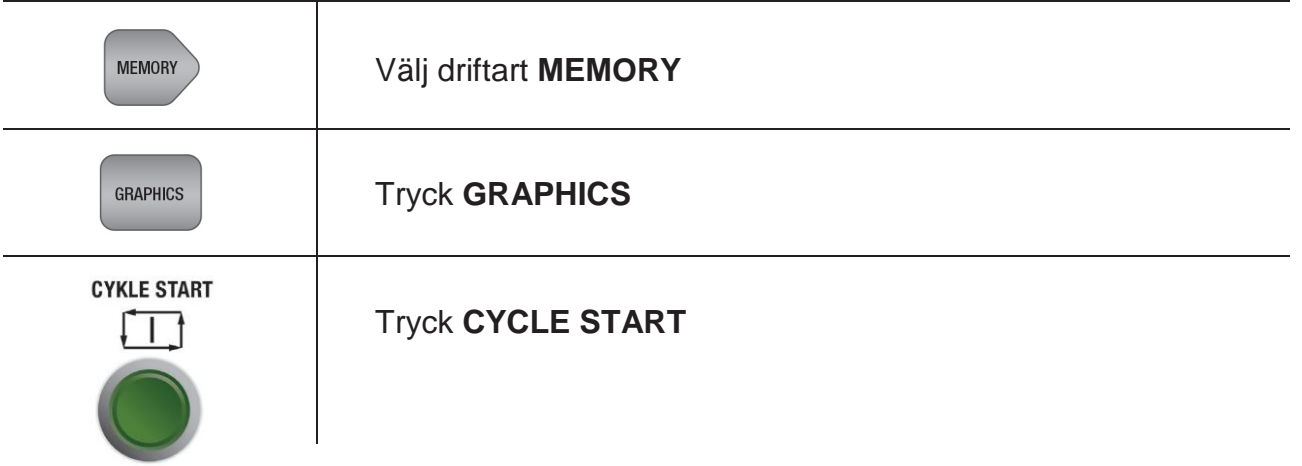

## **7. FÖRSTORA BILD PÅ GRAFIKSIDAN (ZOOM IN)** förutsätter att du är på grafiksidan.

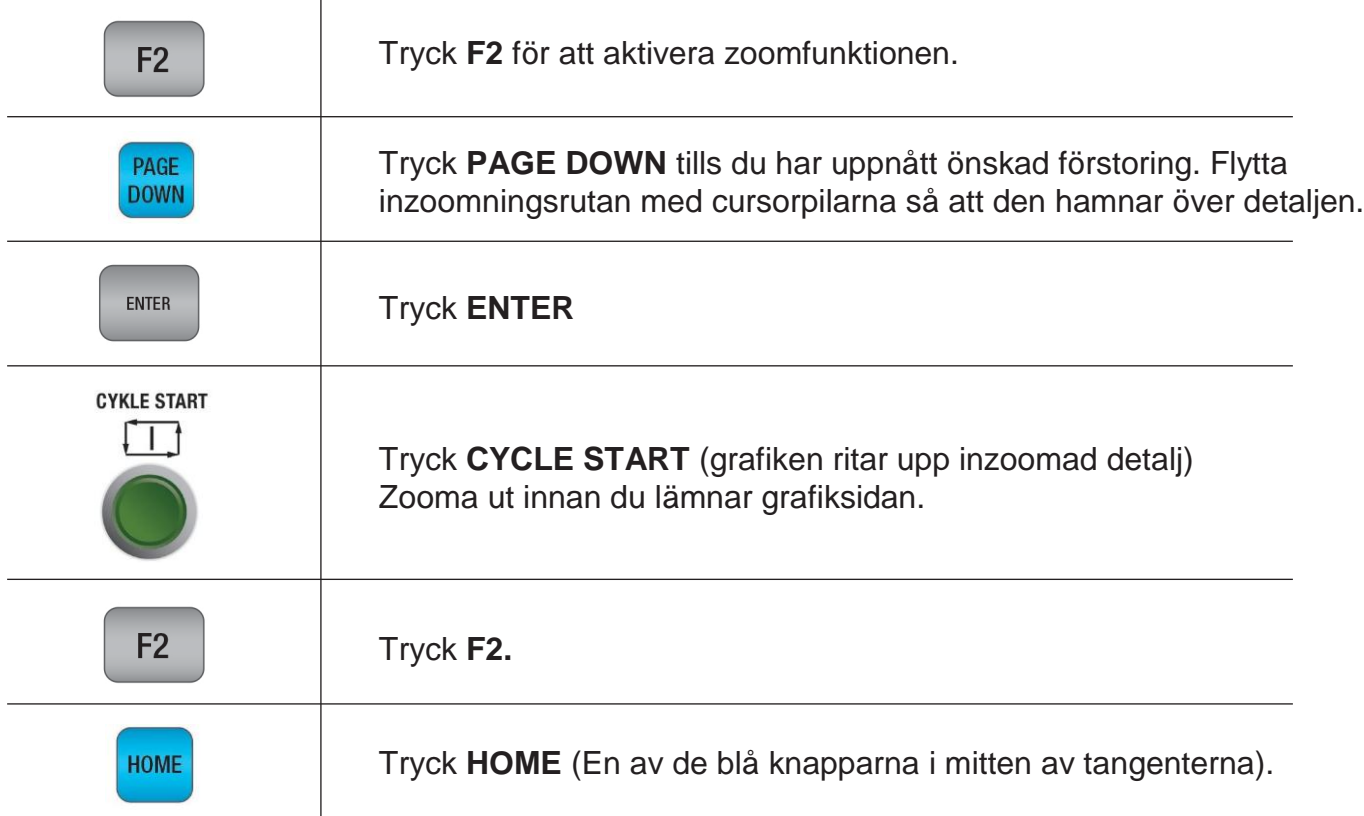

#### **8. KÖR AKTIVT PROGRAM**

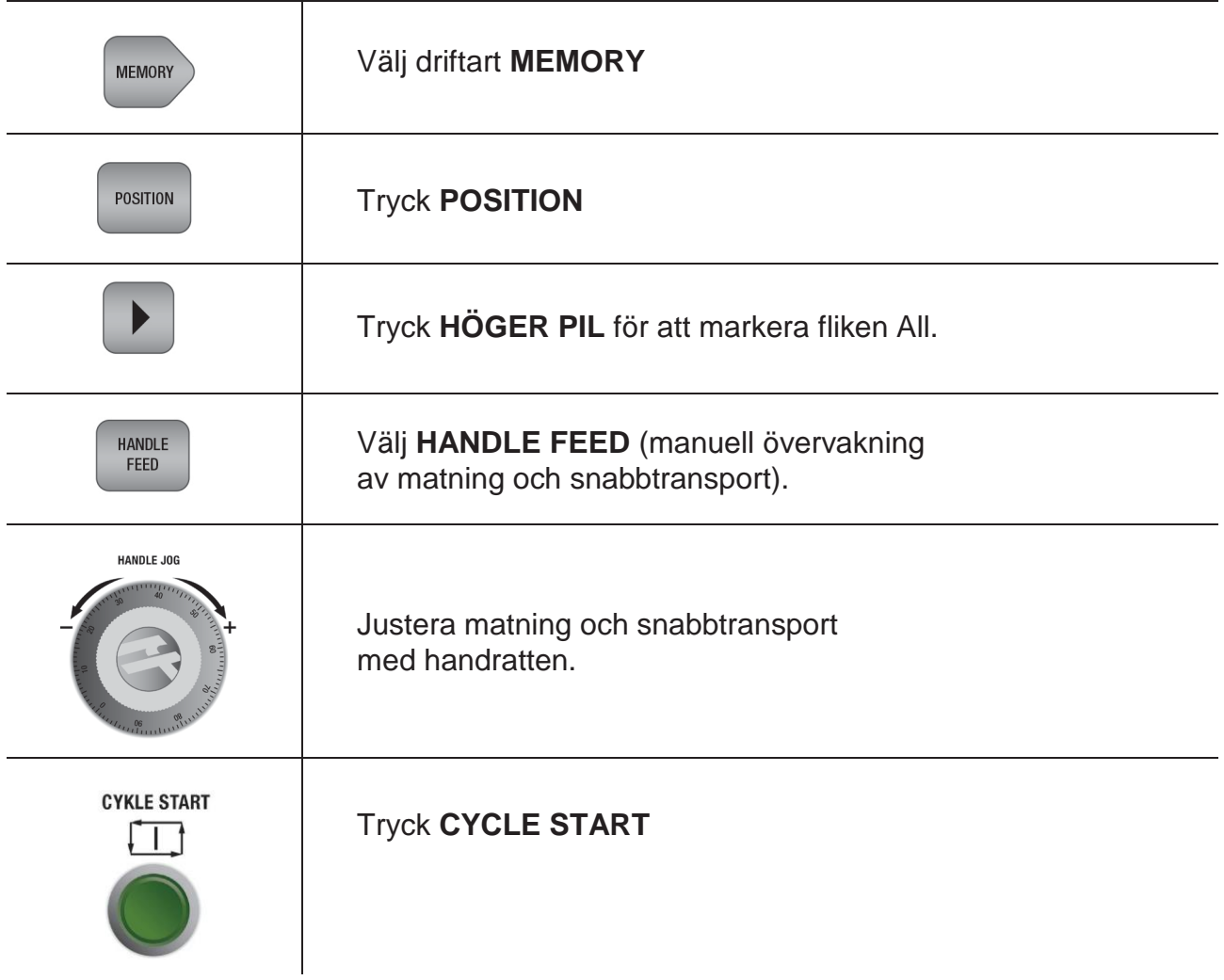

#### **9. SKRIV IN VERKTYGSOFFSET**

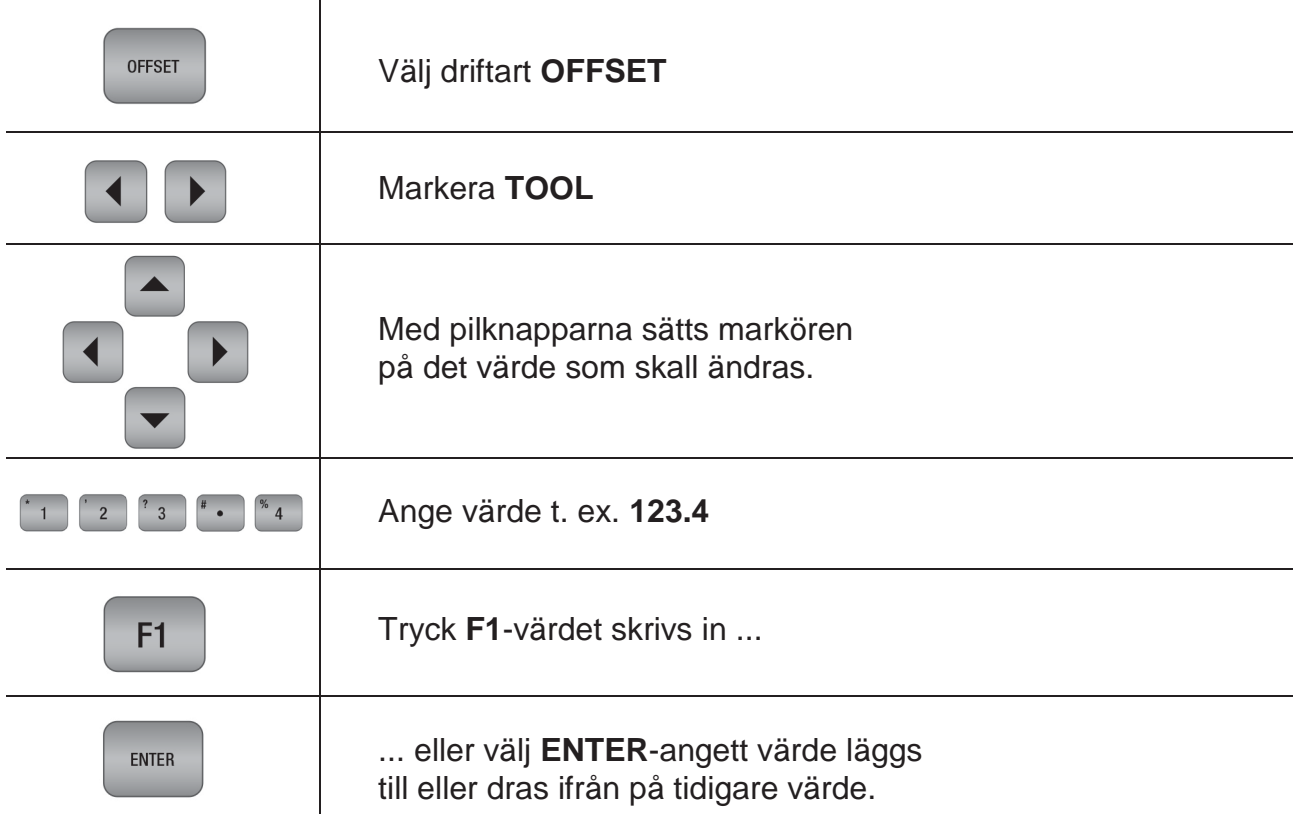

#### **10. SKRIV IN NOLLPUNKTSOFFSET**

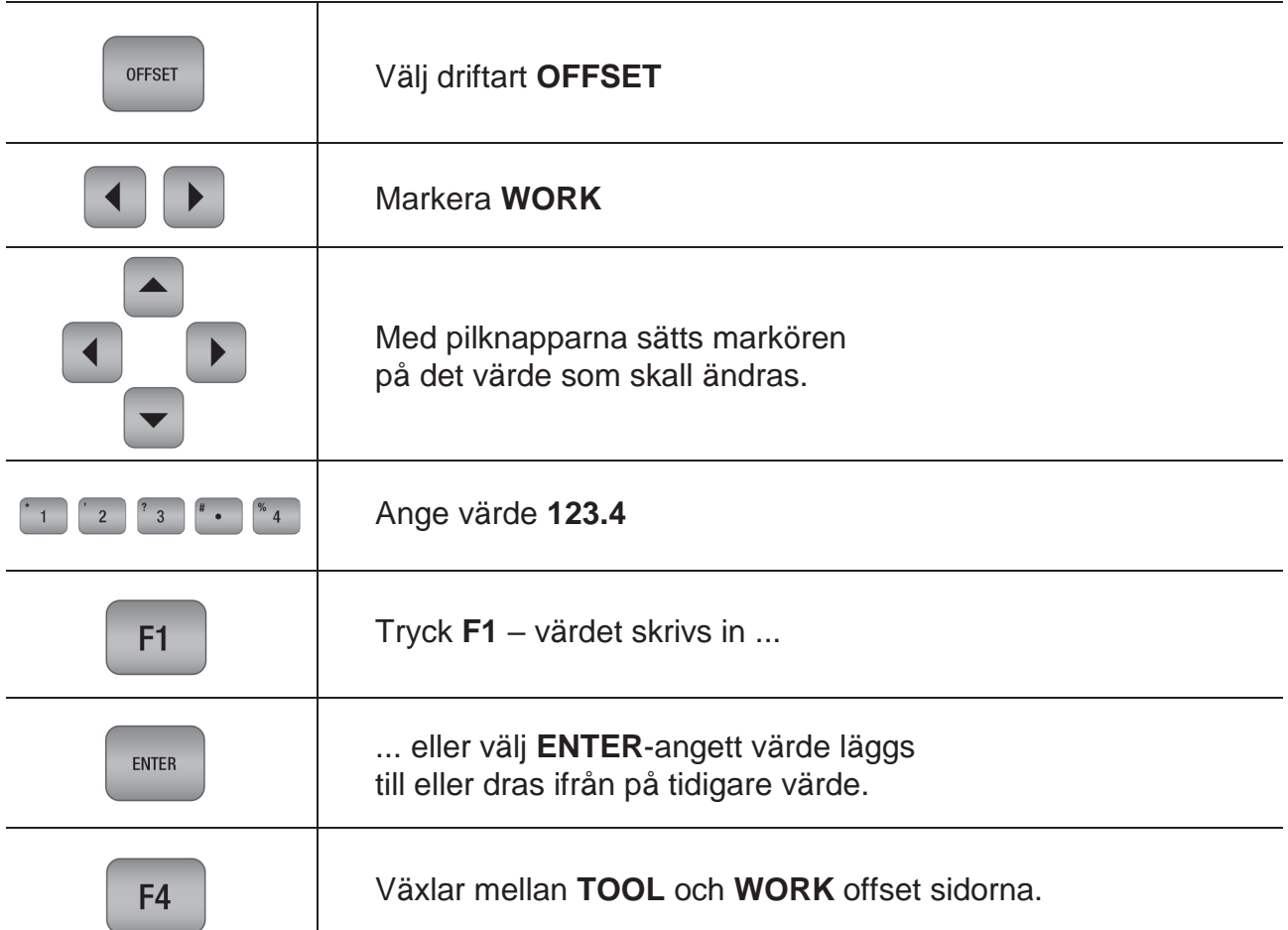

#### **11. SKAPA NYTT PROGRAM**

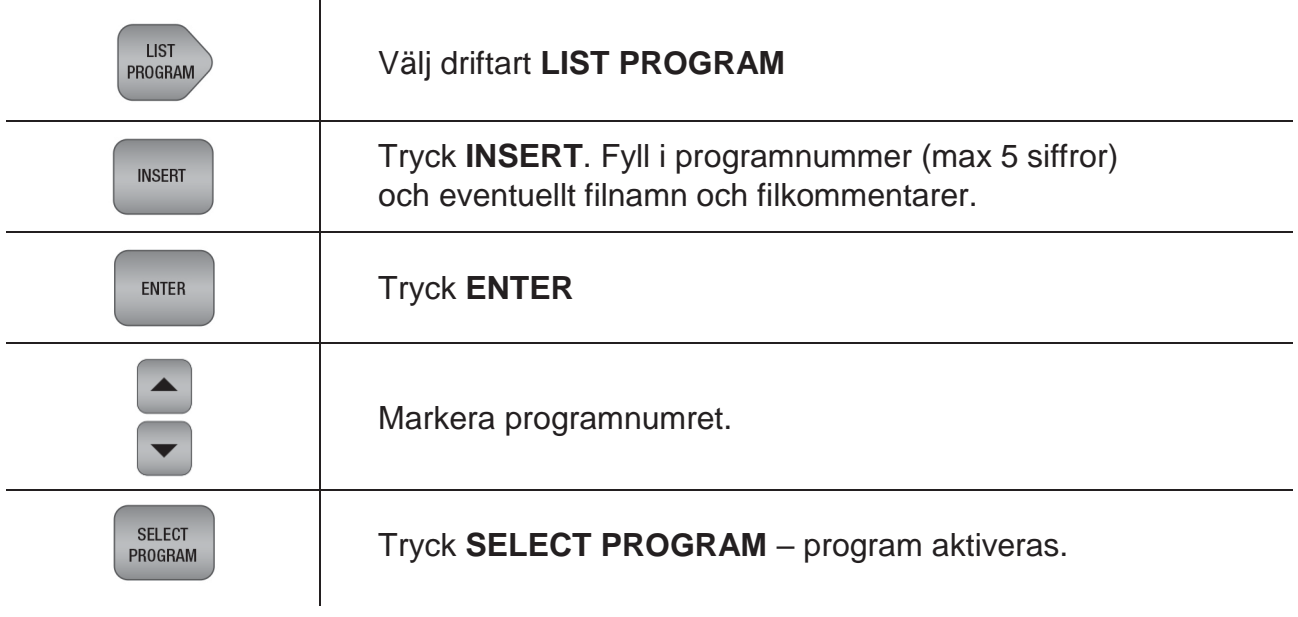

#### **12. REDIGERA PROGRAM**

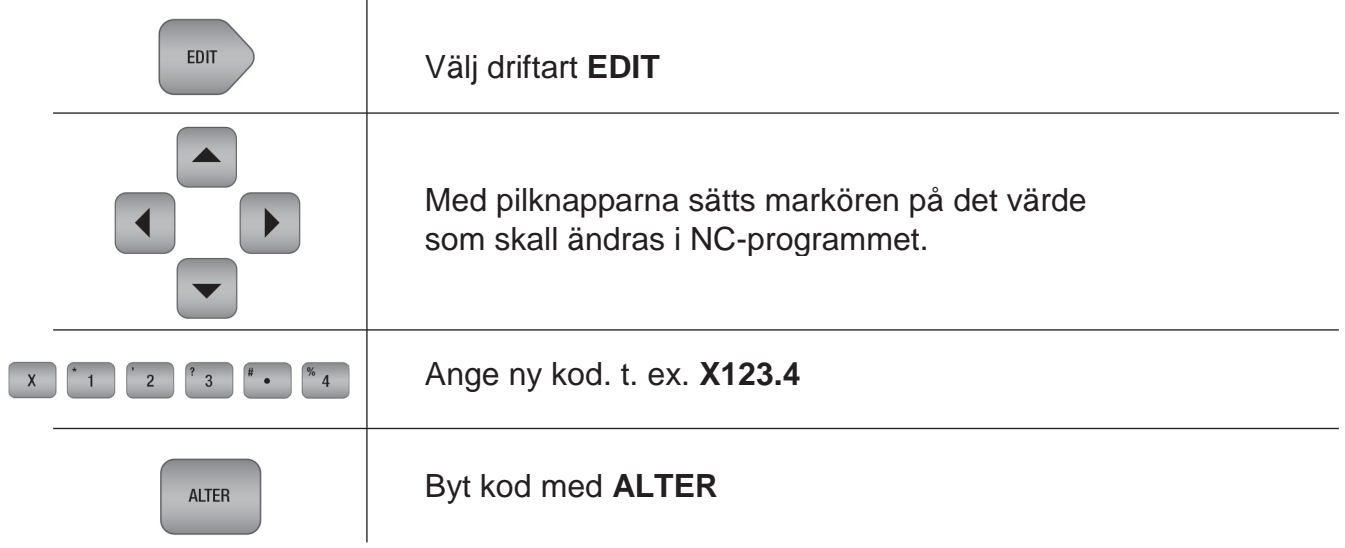

#### **13. KOPIERA DEL AVPROGRAM**

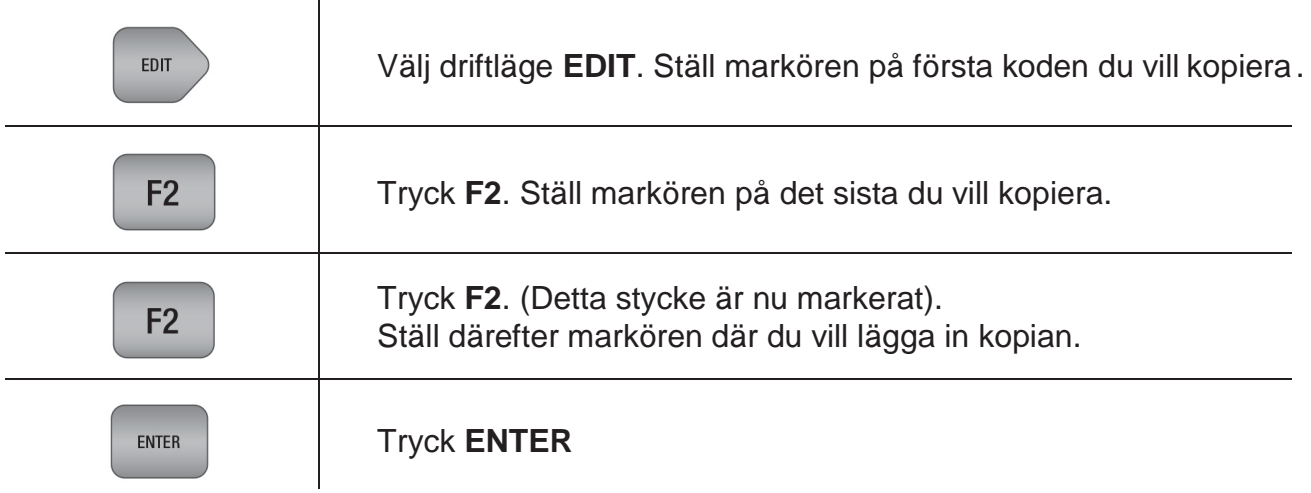

#### **14. FLYTTA DEL AV PROGRAM**

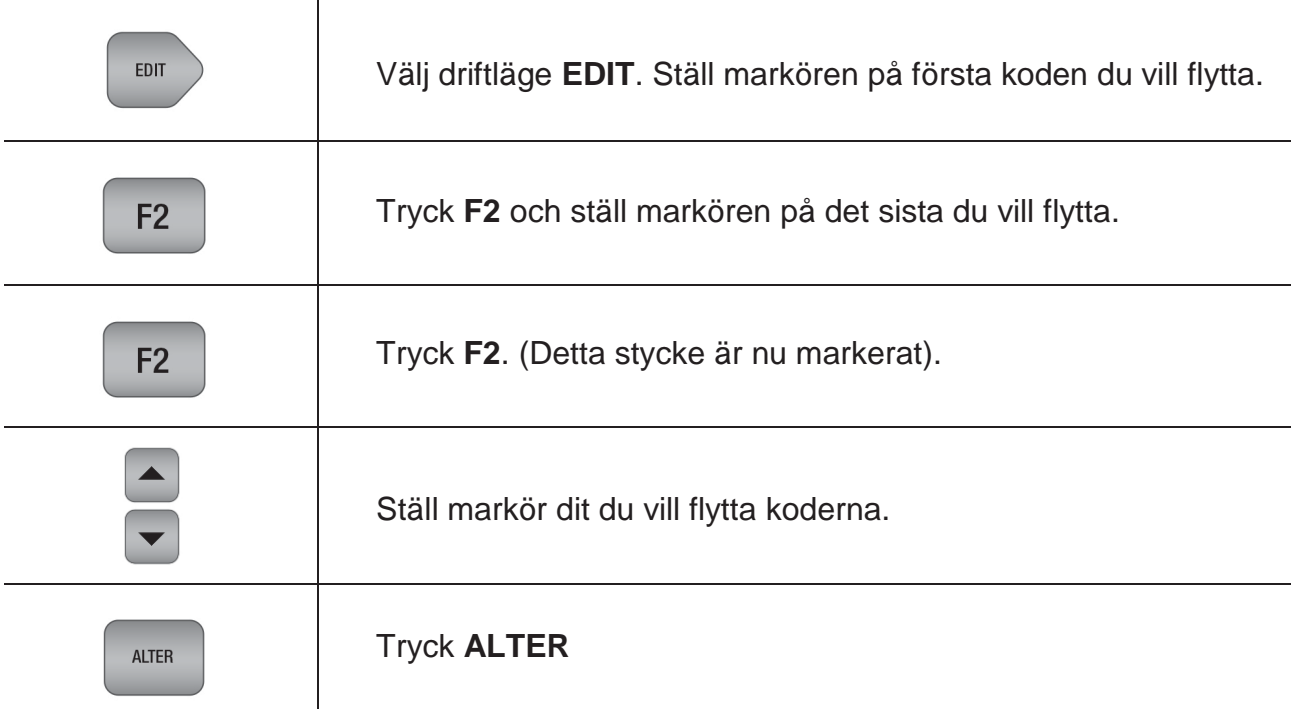

#### **15. TA BORT DEL AV PROGRAM**

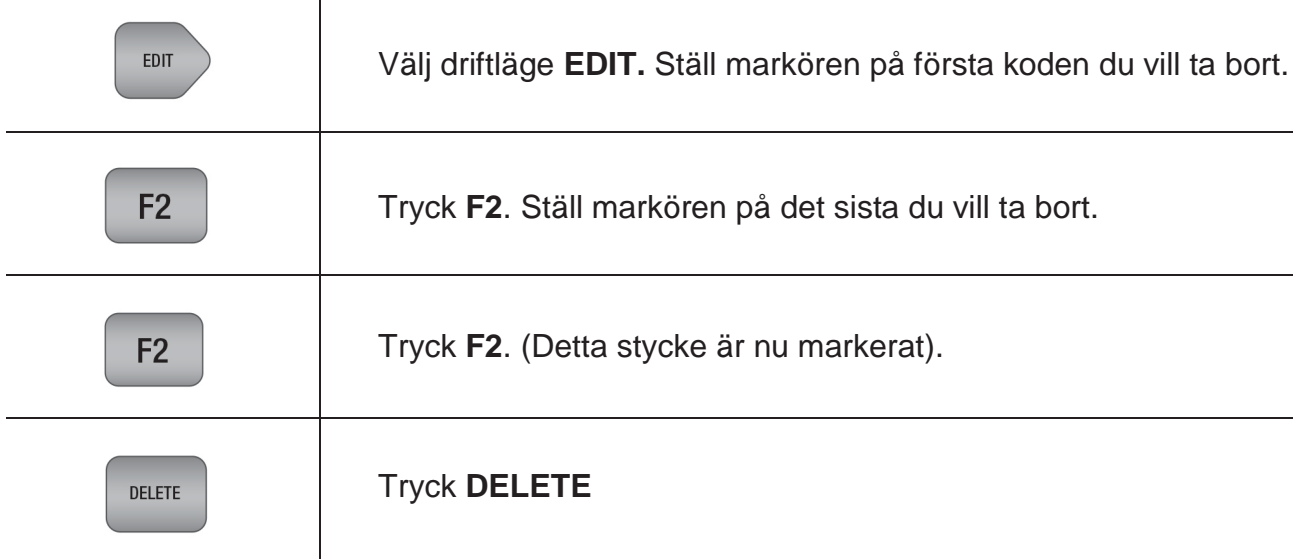

#### **16. KOPIERA DEL AV ANNAT PROGRAM IPROGRAMLISTAN**

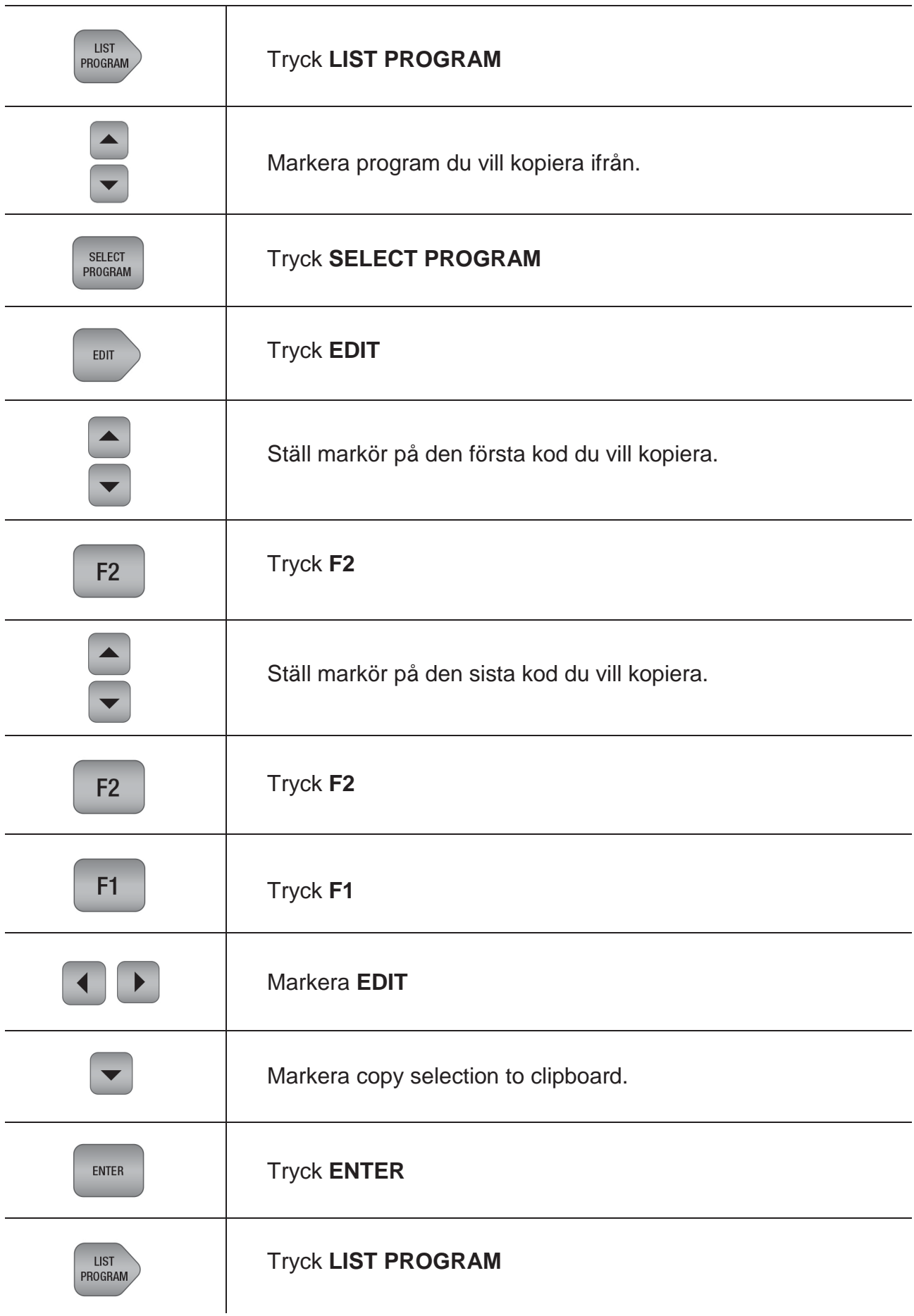

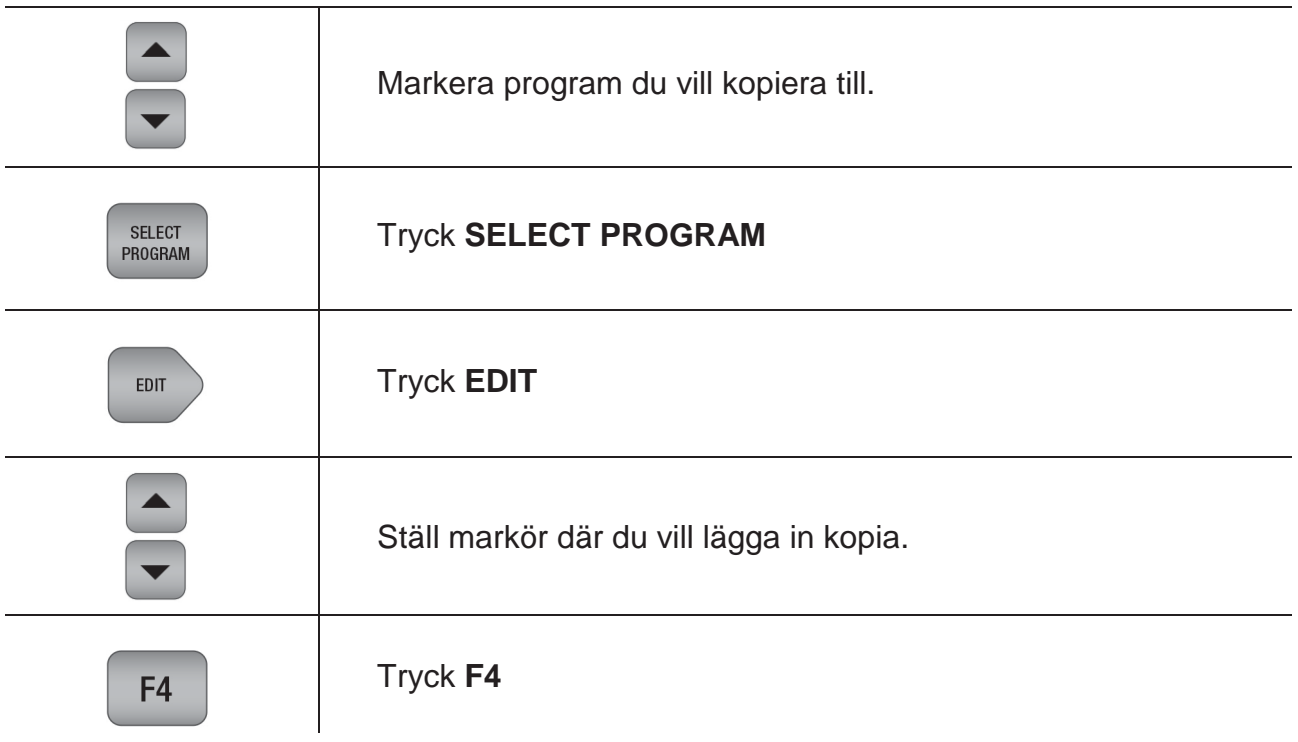

#### **17. VERKTYGSVÄXEL ÖVER MDI**

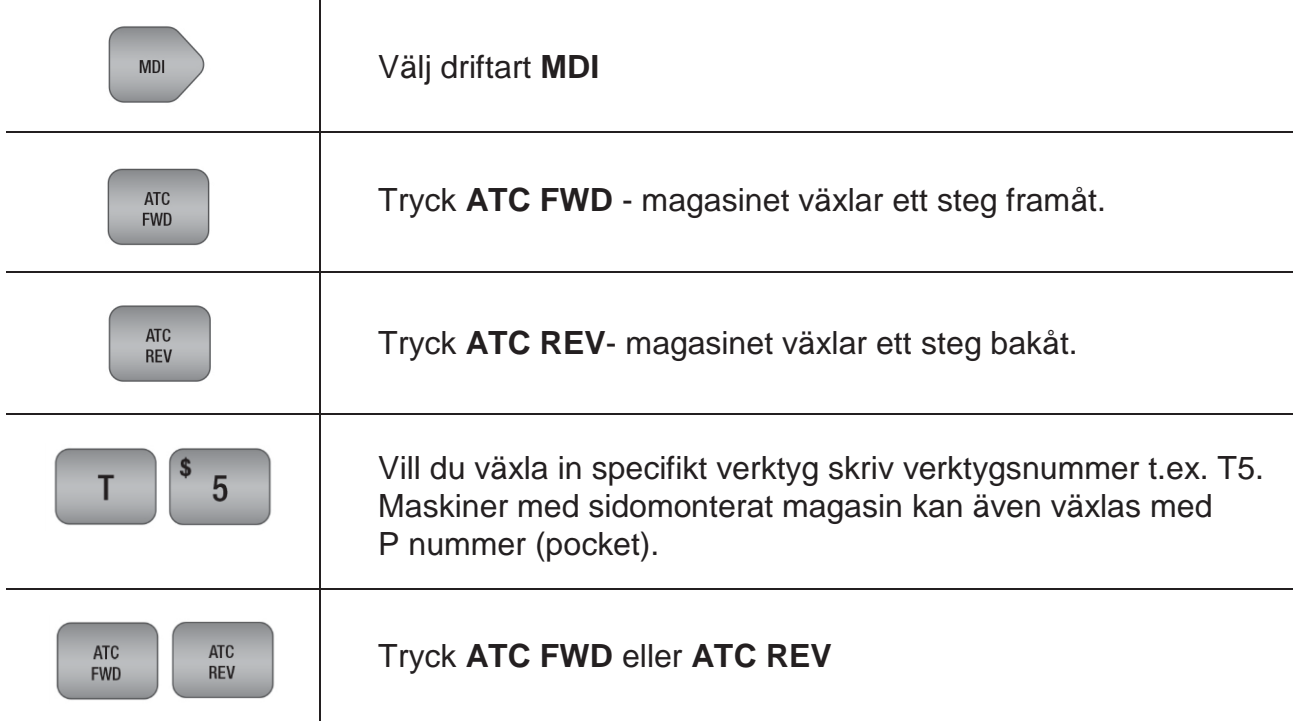

## **18. SKICKA PROGRAM FRÅN MASKIN TILL USB-MINNET**

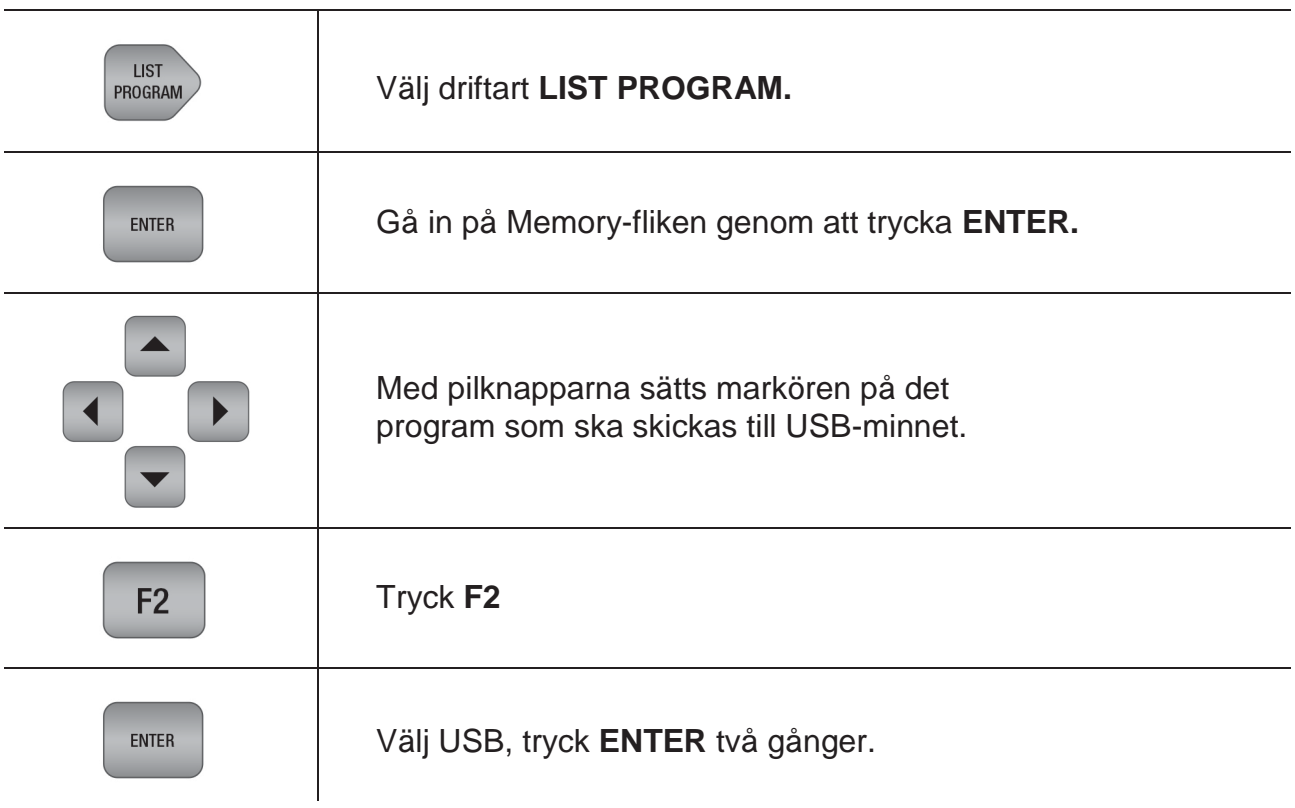

#### **19. SKICKA PROGRAM FRÅN USB-MINNET TILL MASKIN**

 $\overline{\phantom{a}}$ 

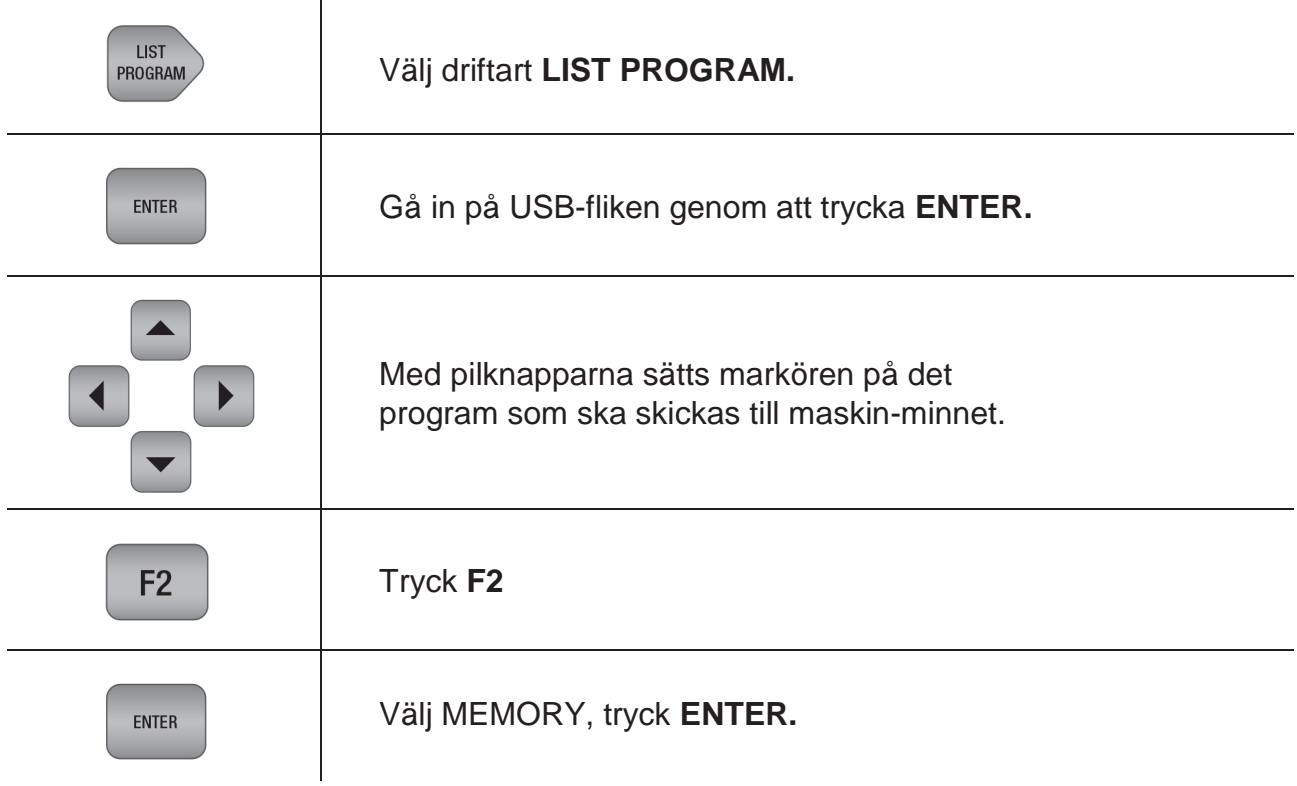

## **20. GÖRA EN BACKUP PÅ MASKINEN**

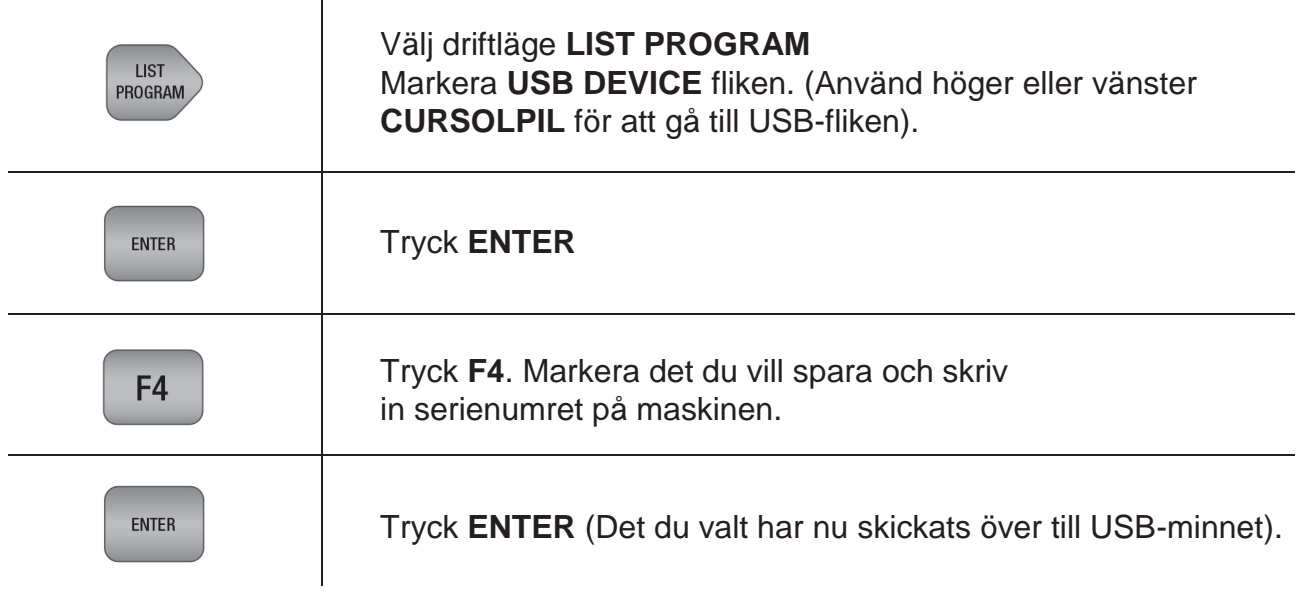

#### **ANTECKNINGAR**

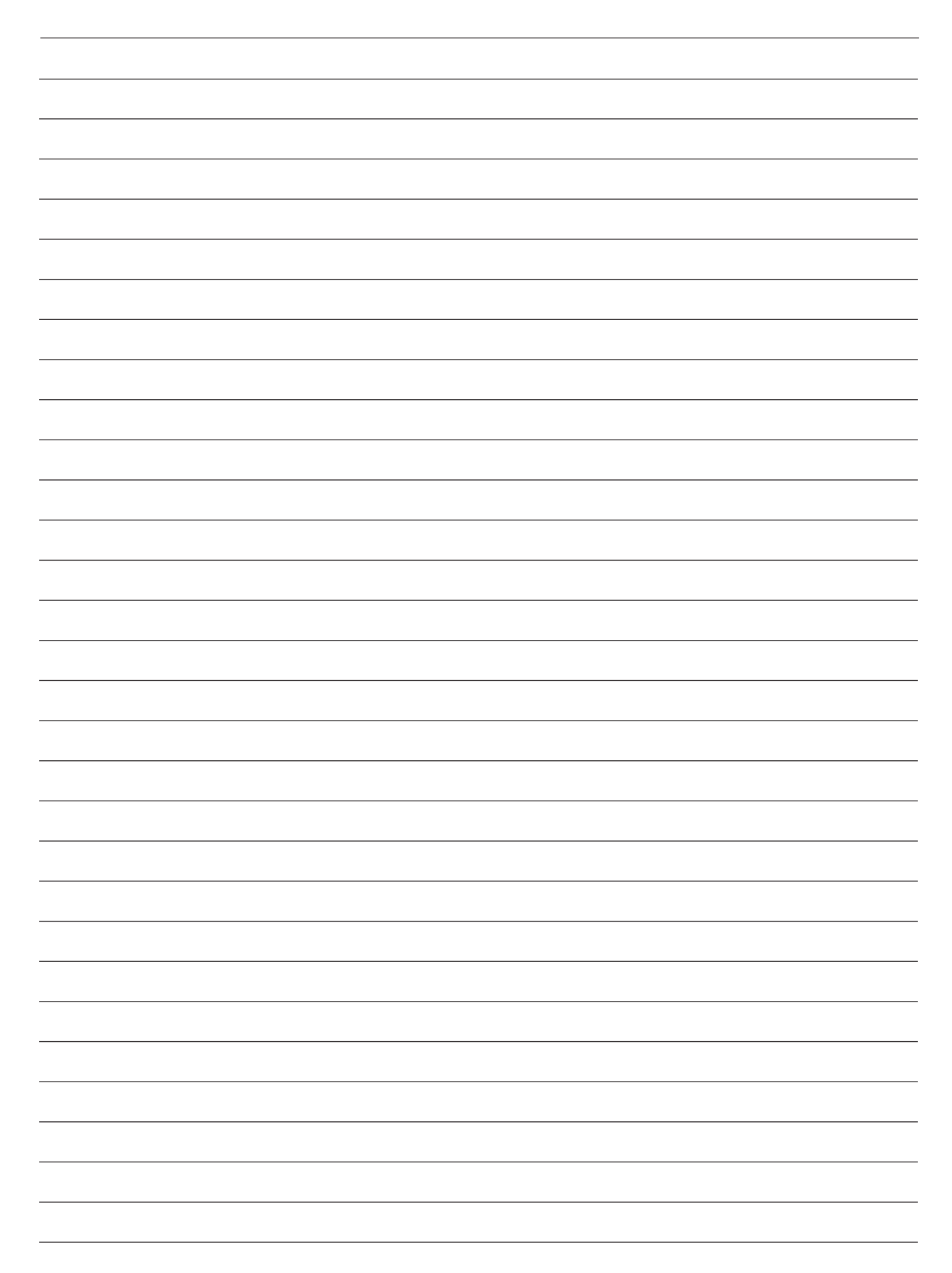